## School World Help Sheet: Attaching Content to Assignments

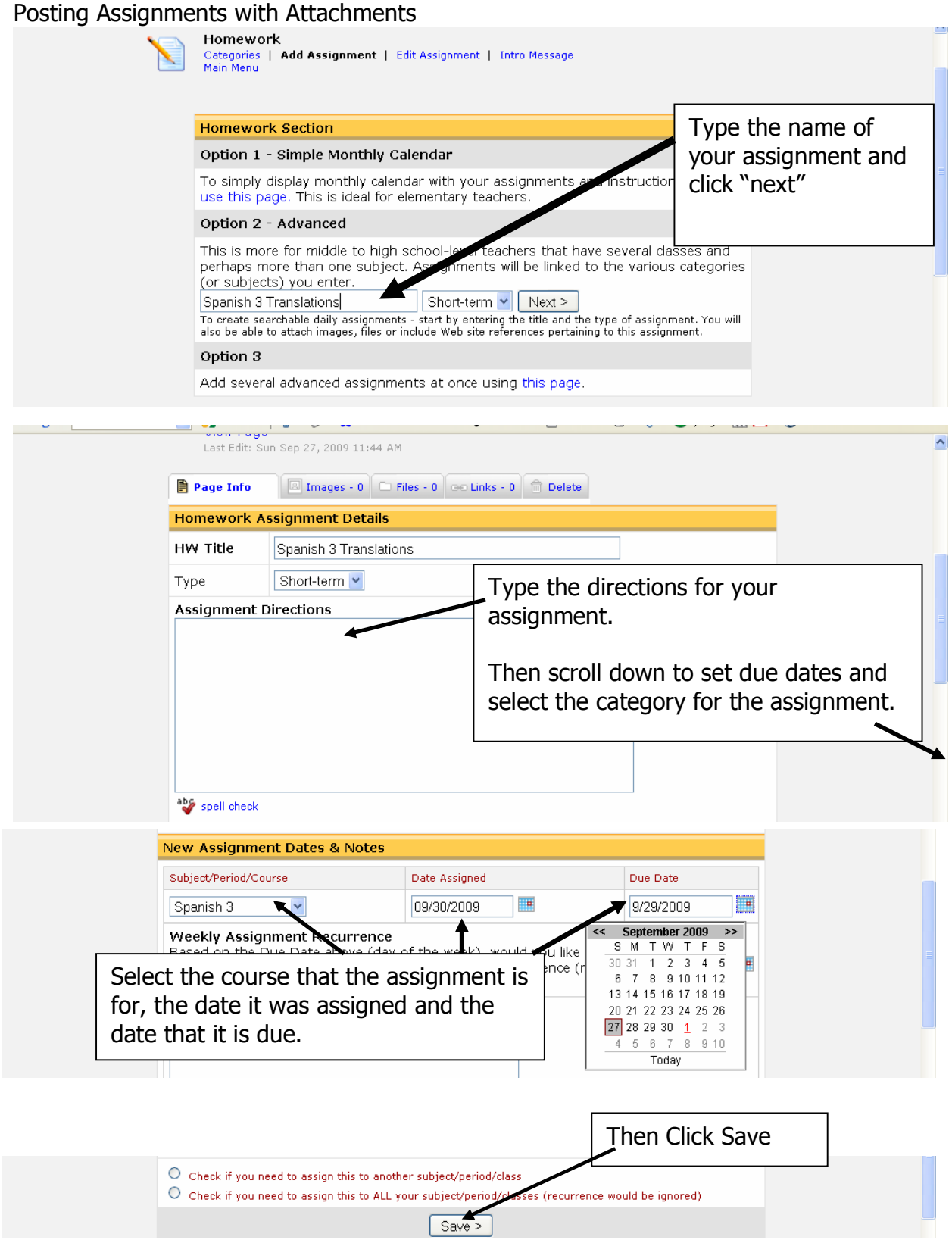

Created by Lynette J. Daig, Brighton High School, 2009

## School World Help Sheet: Attaching Content to Assignments

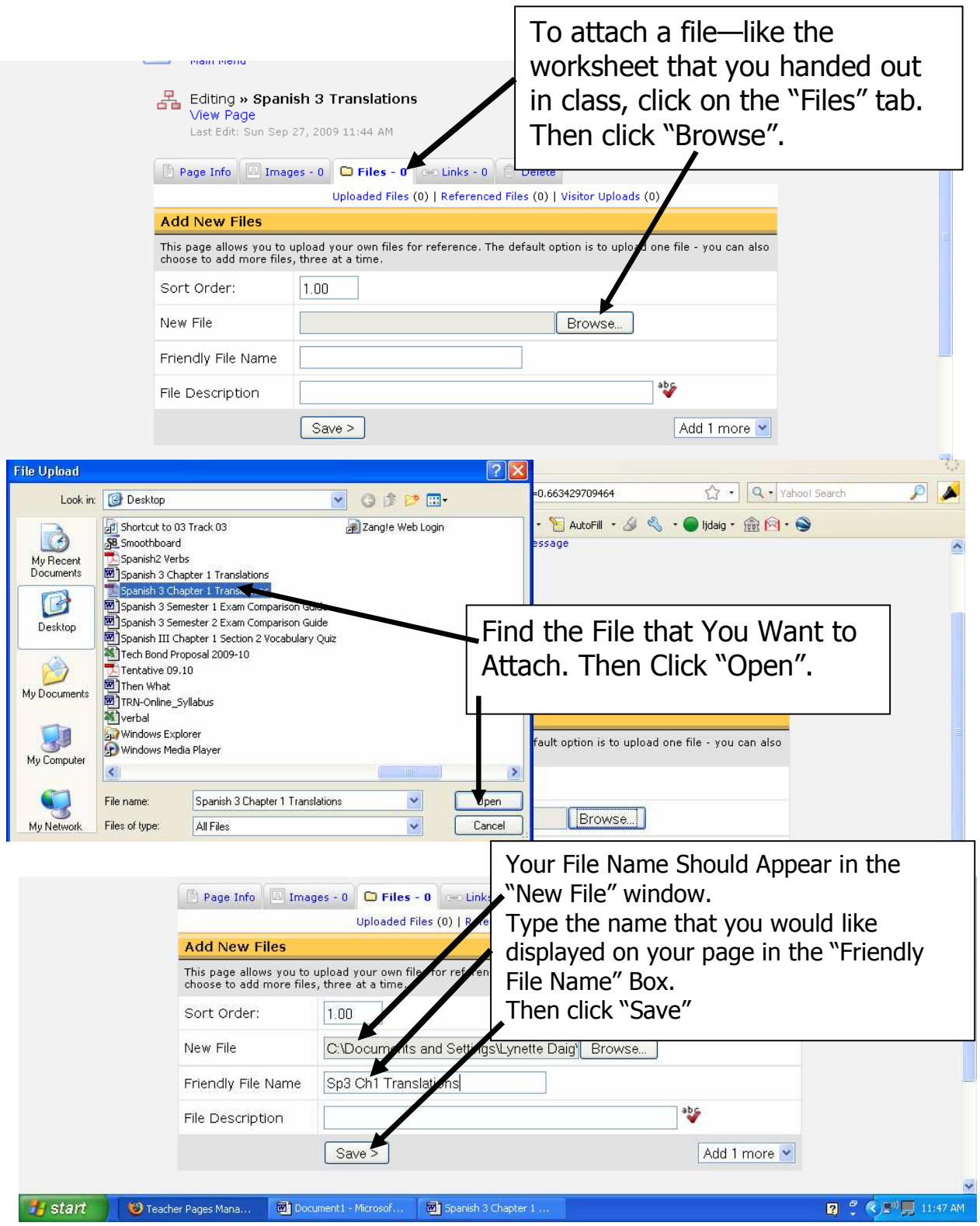

Created by Lynette J. Daig, Brighton High School, 2009

## School World Help Sheet: Attaching Content to Assignments

## You can also attach images or links

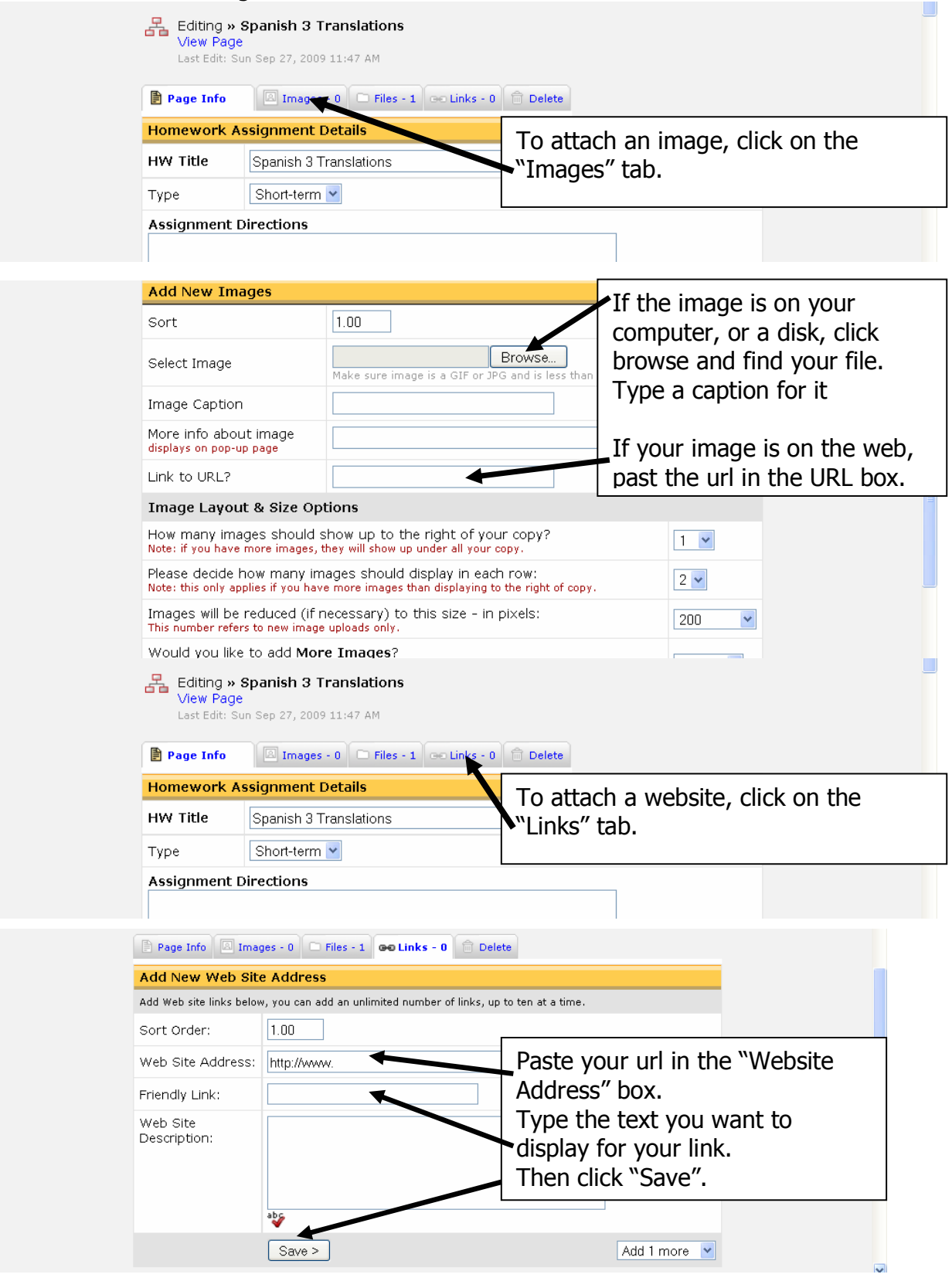

Created by Lynette J. Daig, Brighton High School, 2009